# <span id="page-0-0"></span>teTEX Manual

### [Thomas Esser](mailto:te@informatik.uni-hannover.de)

#### June 1999

#### **Abstract**

teTEX is a distribution of TEX and related programs: pdfTEX, e-TEX, Omega, LATEX, ConTEXt, METAFONT, METAPOST, dvips, xdvi, BIBTEX, makeindex etc.

teTEX aims to make using and maintaining a TEX system as easy as possible. The programs are built around the [Web2c](ftp://ftp.cs.umb.edu/tex) distribution by Karl Berry and Olaf Weber. A common part of many programs is kpathsea, a library that provides efficient access by name to files stored hierarchically.

This document describes how to use and set up the teTEX system. It does not attempt to be a comprehensive guide, instead it tries to give an overview about what software and documentation is contained in the distribution.

# **Contents**

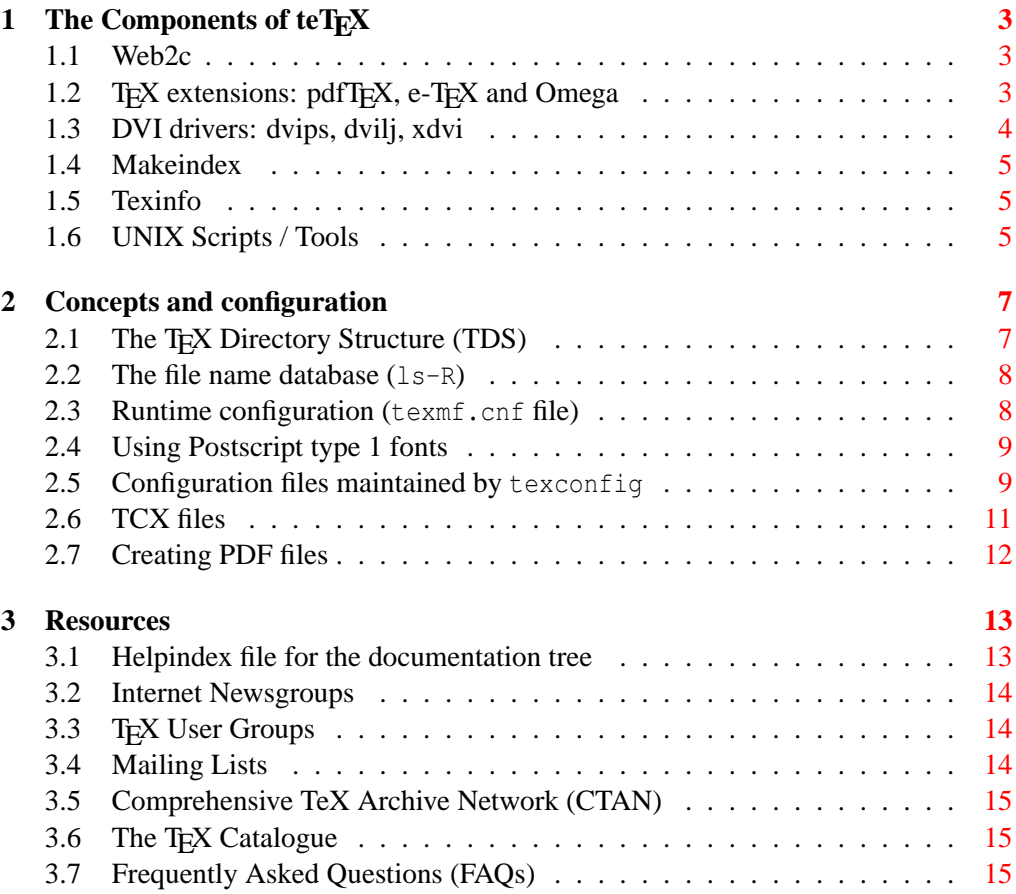

# <span id="page-2-0"></span>**1 The Components of teTFX**

This document cannot describe all the programs which are part of teT<sub>E</sub>X in detail, but it tries to give you an overview. This section describes the packages which form the main components of teT<sub>EX</sub>. At several places, the "main texmf tree" and the "documentation tree" are mentioned. These are the directory trees below the directories whose names are given by the commands kpsewhich -expand-var='\$TEXMFMAIN' and kpsewhich -expand-var='\$TEXMFMAIN'/doc, respectively.

## <span id="page-2-1"></span>**1.1 Web2c**

[Web2c](ftp://ftp.cs.umb.edu/tex) is a T<sub>E</sub>X implementation, originally for Unix, but now also running under Windows, Macintosh, DOS, Amiga, and other operating systems. It includes T<sub>F</sub>X itself and the following programs:

- METAFONT: a font compiler intended to produce typefaces of high quality. [\[1\]](#page-15-0)
- METAPOST: a program similar to METAFONT, modified to output PostScript code instead of bitmaps. Documentation for METAPOST is available via the command: texdoc mpman.
- BIBT<sub>E</sub>X: a preprocessor to make bibliographies for LAT<sub>EX</sub>. For documentation, see texdoc btxdoc and Appendix B of [\[2\]](#page-15-1).
- utilities for converting between different font metric and bitmap formats: gftopk, gftodvi, gftype, pktogf, pktype, pltotf, tftopl, vftovp, vptovf.
- DVI utilities: dvicopy, dvitomp, dvitype.
- other tools: patgen, pooltype, tangle, weave.

The main documentation for [Web2c](ftp://ftp.cs.umb.edu/tex) is the "Web2c manual" and the "kpathsea manual". These can be accessed via [texdoc web2c](#page-0-0) and [texdoc kpathsea](#page-0-0) respectively.

## <span id="page-2-2"></span>1.2 T<sub>E</sub>X extensions: pdfT<sub>E</sub>X, e-T<sub>E</sub>X and Omega

Besides the standard TEX program, the following extensions to TEX are included in teTEX:

- **pdfTEX** This can optionally write Acrobat PDF format instead of DVI. The user manual can be accessed by the command [texdoc pdftexman](#page-0-0). The LATEX hyperref package ( [texdoc manual](#page-0-0)) has an option "pdftex", which turns on all the program features. pdfT<sub>E</sub>X supports graphics inclusion for the following graphic formats:
	- PNG (portable network graphics)
	- PDF (portable document format),
	- JPG (jpeg)
	- MPS (metapost output)

It does not support EPS (encapsulated postscript), but if you have recent versions of ghostscript (version 5.10 or later) and perl (version 5 or later) installed, you can use the tool epstopdf to convert EPS graphics into PDF.

- **e-TEX** adds a small but powerful set of new primitives, and an extension for left to right typesetting. In default mode, e-TEX is 100 % compatible with ordinary TEX. See [texdoc etex-man](#page-0-0) for details.
- **Omega (**Ω**)** Omega works internally with 16-bit Unicode characters; this allows it to work directly with almost all the world's scripts simultaneously. It also supports dynamically loaded "Ω Translation Processes" (OTPs), which allow the user to define complex transformations to be performed on arbitrary streams of input. Documentation: [texdoc omega-manual](#page-0-0).

#### <span id="page-3-0"></span>**1.3 DVI drivers: dvips, dvilj, xdvi**

For printing and previewing DVI files, you need to use one of the DVI drivers that are available:

- **dvips** This driver converts DVI files into PostScript. PostScript is a page description language that many laser printers directly support. With the help of the ghostscript utility, it is possible to view PostScript documents on screen and to print PostScript documents on non-PostScript printers. This version of dvips supports hypertex and partial font downloading. For details, consult the documentation: texdoc dvips.
- **dvilj** This is a family of drivers to support HP LaserJet (and compatible) printers: dvilj, dvilj2p, dvilj4, dvilj4l, dvilj6. These drivers are faster than

the dvips + ghostscript alternative (which can also be used to print DVI files on HP LaserJet printers), but they lack a few features like support for virtual fonts, rotated or scaled graphics, etc.

**xdvi** This is a previewer for DVI files under the X Window System. It has support for PostScript specials through Display PostScript, NeWS and ghostscript. Hypertex support was also added for this version of xdvi. A link can be followed by clicking with Button-1 or Button-2 (open link in a new window) on it.

## <span id="page-4-0"></span>**1.4 Makeindex**

makeindex is a general purpose hierarchical index generator; it accepts one or more input files (often produced by a text formatter such as  $TeX$  or  $t\text{roff}$ ), sorts the entries, and produces an output file which can be formatted. The formats of the input and output files are specified in a style file; by default, input is assumed to be an idx file, as generated by LATEX. Documentation: texdoc makeindex

### <span id="page-4-1"></span>**1.5 Texinfo**

texinfo is a documentation system. It produces online or printed output from a single source. It uses T<sub>EX</sub> to typeset documents for printing (texdoc texinfo).

#### <span id="page-4-2"></span>**1.6 UNIX Scripts / Tools**

If you are using teTEX under UNIX, you can use the following scripts. More documentation for a specific tool can either be obtained from its UNIX manual page or by running the program with the option -help.

- **texdoc** allows you to easily access documentation included with teT<sub>E</sub>X. You only have to remember the file name of the document that you want to access, without the directory part. If you do not specify a file name extension (such as .dvi) texconfig will try a few default extensions. After searching the file, texconf starts an appropriate viewer. The command texdoc -help gives you a list of available command line options.
- **texconfig** allows you to carry out the most common configuration tasks in teT<sub>E</sub>X. The program can be used in command mode or in interactive mode. For the interactive mode (which is invoked by calling texconfig without arguments), a curses based utility is used for user interaction (menus, check boxes, . . . ). The command

texconfig -help shows you a list of available command line options (command mode).

texconfig can be used to set up T<sub>E</sub>X format files and their hyphenation patterns, to set up printers (for dvips), to set preferences for automatic font generation, to set up the default resolution for previewing (for xdvi) and for a few other things. It manipulates configuration files to store the configuration changes.

**allcm, allec, allneeded** teT<sub>EX</sub>'s DVI drivers generate missing bitmap fonts on demand (the first time they are needed). If you start with a fresh installation, you don't have any bitmap fonts and the delay caused by font generation might be too annoying for you. In that case, the three scripts allcm, allec and allneeded can help you. allem and allec create a few DVI files (using LAT<sub>EX</sub>) which use lots of fonts at various sizes and run these DVI files through dvips. This triggers the generation of the most commonly used Computer Modern (allcm) and European Computer Modern (allec) fonts respectively. You might already have DVI files and want to generate just the bitmap fonts needed by these documents. This can be done by the allneeded script. This script will search a given set of directories for DVI files and run them through dvips. All these scripts just trigger font generation. LAT<sub>E</sub>X and DVI files generated by allcm/allec are removed when the program terminates. Postscript output that is generated by dvips is sent to /dev/null.

These programs accept the command line option " $-r$ " (must be the first option) to generate files for the magnification 707/1000 which is used by dvired. allneeded passes options which correspond to existing file or directory names to find (for locating DVI files). All other options given to any of these three utilities are passed to dvips. So, by passing  $-D$  NNN  $-$ mfmode some-mode or  $-P$  some-printer, you can generate fonts for a specific resolution (NNN) and mode (some-mode) or for a specific printer (printer).

- **dvired** This script can be used to print documents formatted for A4 paper 2-up (i.e. two logical pages to one physical page of paper) by scaling the pages to 70.7 % of their original size. dvired can just be used in the same way as dvips (same command line options).
- **fontimport** This script can be used to import TFM (T<sub>EX</sub> Font Metric) and PK (Packed Bitmap) files to their proper location in teT<sub>E</sub>X's font tree.

texi2pdf This script uses pdfT<sub>E</sub>X to convert texinfo files into PDF format.

**dvi2fax** This script converts DVI files into FAX G3 format. It uses ghostscript (see: <http://www.cs.wisc.edu/~ghost/>) which is not part of teTpX. The DVI file is first converted to PostScript (204  $\times$  196 dpi or 204  $\times$  98 dpi) and then to FAX G3 using ghostscript (faxg3 device).

## <span id="page-6-0"></span>**2 Concepts and configuration**

#### <span id="page-6-1"></span>2.1 The T<sub>E</sub>X Directory Structure (TDS)

teTEX's support tree with fonts, macros, documentation and other files (from now on called the "main texmf tree") follows a certain structure: the TEX Directory Structure (TDS). This is a standard developed by a TEX Working Group of TUG. The TDS is defined in a way so that can be used by different implementations of TEX on different platforms. Today, several T<sub>EX</sub> distributions follow this standard: teT<sub>EX</sub>, fpT<sub>EX</sub> and miktex, only to mention some. You need to understand this structure if you want to build your own texmf tree (e.g., with all your local additions) or add files into an existing texmf tree. The list of all texmf trees (optionally using some notation called "brace expansion" and !! modifiers; the kpathsea manual explains this in detail) can be obtained by:

kpsewhich -expand-var='\$TEXMF'

Table [1](#page-6-2) gives a short overview of the TDS. It shows the proper location inside the TDS tree for several kind of files. The complete documentation for TDS can be accessed by texdoc tds. If you want to see some examples, just look at the main texmf tree of teT<sub>E</sub>X. It has several thousand files.

| text//format//package                                                                      |
|--------------------------------------------------------------------------------------------|
| fonts/ $\langle type \rangle$ / $\langle supplier \rangle$ / $\langle type face \rangle$ / |
| $metafont/\langle package \rangle/$                                                        |
| $doc/\langle package\rangle/$                                                              |
| source/ $\langle package \rangle$ /                                                        |
| bibtex/{bst,bib}//package}/                                                                |
|                                                                                            |

<span id="page-6-2"></span>Table 1: TDS: an overview

The replaceable parts in this table mean:

 $\langle$  *format* $\rangle$  The name of the T<sub>E</sub>X format, e.g., latex or amstex.

- *hackage* The name of the package to which the file belongs, e.g., babel or seminar.
- $\langle$ **type**) The name of the type of a font file, e.g., pk (packed bitmap),  $\forall$  fm (tex font metric), afm (adobe font metric), vf (virtual font), or source (METAFONT source).
- $\langle \textit{supplier} \rangle$  The name of the font supplier (to whom the font file belongs), e.g., adobe or urw.
- $\langle \textit{typeface} \rangle$  The name of the typeface name (for this font file), e.g., times or cm (for Computer Modern).

It is important to know that the default search paths in teT $EX$  rely on this directory structure. So, if you add a file to the wrong directory tree, e.g., a TeX macro somewhere in the fonts subtree, that file will not be found correctly.

#### <span id="page-7-0"></span>**2.2 The file name database (ls-R)**

texmf trees can get very large and to speed up searching in such a tree, a file name database is used. A file name database exists in the root of each texmf tree and has the name ls-R. It should list each file in the texmf tree. The command texhash can be used to build an up-to-date file name database for each texmf tree. It should be used after files have been added to a texmf tree. However, you don't need to run texhash for files added by the automatic font generation or the texconfig utility.

#### <span id="page-7-1"></span>**2.3 Runtime configuration (texmf.cnf file)**

Search paths and other definitions (e.g., the static sizes of some arrays in T<sub>E</sub>X or other programs) can be set up in configuration files named texmf.cnf. By changing the definitions in these configuration files (teT<sub>E</sub>X's main texmf.cnf is web2c/texmf.cnf in the main texmf tree), the behavior of programs can be changed without recompiling them. Chapters 3 and 4 of the kpathsea manual  $($  [texdoc kpathsea](#page-0-0)) describe the path searching configuration in detail. Section 2.5 of the Web2c manual ( $\text{texdoc web2c}$  $\text{texdoc web2c}$  $\text{texdoc web2c}$ ) describes some interesting runtime parameters that you might want to change.

Some changes to the array sizes require you to rebuild the dump files that the program uses. Run the command texconfig init to rebuild all dump files after you have changed one of the array sizes.

This implementation of TEX can read and write files (as can every implementation of T<sub>EX</sub>) and it can also call external commands (via the  $\ur{with}$  stream). Some variables

in the texmf.cnf file control access to these features. The possibility to call external commands can be turned on or off (default is off). Access to file beginning "." is disallowed in restricted mode (default for reading files). In paranoid mode, file access is even more resticted and you cannot access files outside the current directory tree (default for writing files).

#### <span id="page-8-0"></span>**2.4 Using Postscript type 1 fonts**

For every font you use with TEX, a TFM (TEX font metric) file is needed. Type 1 fonts usually do not have the same encoding that is used by  $T<sub>F</sub>X$ , so additional metrics that do some reencoding (virtual font files) are often needed. For a lot of font families, these font metric files and additional map files that you need (see below) can be found on CTAN servers in the directory fonts/metrics. If support for your fonts cannot be found there, you can use the fontinst utility (documentation: texdoc fontinst) to create these.

PostScript type 1 fonts can be used by dvips, gsftopk, ps2pk and pdfT<sub>EX</sub>. All of these programs require that you set up map files for these fonts. To ease the process of adding map file entries to the configuration files that are used by these tools, you should follow the following steps:

- put all your entries into a file in the dvips/config directory in the main texmf tree; use the syntax as described in the dvips manual (texdoc dvips) and make sure to set up these fonts as "download fonts", not "built in" fonts.
- add the name of this file to the extra modules definition in the updmap script.
- run the updmap script with the command ./updmap

The programs gsftopk and ps2pk convert Postscript type 1 fonts into bitmap fonts and make these fonts accessible to DVI drivers that do not directly support Postscript type 1 fonts. This conversion is automatically invoked by the mktexpk script. That script calls gsftopk by default. If you do not have installed the ghostscript program (which gsftopk needs), or if you want to use ps2pk for other reasons (e.g., because it is usually faster) you just need to define the variable ps\_to\_pk to ps2pk. This variable can be set in your environment or in the mktex.cnf file (see below).

#### <span id="page-8-1"></span>**2.5 Configuration files maintained by texconfig**

The texconfig utility is a user interface for changing the configuration of the teT $FX$ system. The configuration is stored in several files. This section documents the names

of the configuration files, their location in the texmf tree and their content. This explains how texconfig works and enables you to manually configure parameters which are not supported by texconfig.

If the variable  $$VARTEXMF$$  is set (in a texmf.cnf file or in the environment), its value is used as the name for a directory which holds the files that texconfig generates. texconfig also checks for the existence of each of the configuration files in the \$VARTEXMF tree and copies missing files from the main texmf tree. When a \$VARTEXMF tree is used, only the configuration files in that texmf tree are modified; those in the main tree remain unchanged.

- tex/generic/config/language.dat, tex/context/config/cont-usr.tex and etex/plain/config/language.def are files which are used to set up the hyphenation tables for format files. The language.dat file is read by all format files which use the babel package to set up their hyphenation, language.def is used by e-TEX's etex format and cont-usr.tex is used by the ConTEXt formats. After changing one of these three files, you need to rebuild the format files by using the command  $f$ mtutil  $--$ all
- dvips/config/config.ps stores configuration information for dvips. The default values are: 600 dpi resolution; ljfour METAFONT mode; A4 paper; offset for printing: 0pt,0pt; output goes to lpr command.
- xdvi/XDvi This file sets some defaults for xdvi. It is read via the app-default mechanism of X11. You can override these app-defaults as usual (i.e. via a  $\sim$ /. Xdefaults file or with resources managed by  $x$ rdb). The file sets the following defaults: 600 dpi resolution; ljfour METAFONT mode; A4 paper; initial shrink factor of 8; Netscape as the web browser; "thorough" handling of overstrike characters. The manual page xdvi(1) explains all of these and other parameters that can be set.
- web2c/fmtutil.cnf This file defines which format files are built (and how) and which file can be used to customize the hyphenation patterns that are loaded into these formats. The programs fmtutil and texlinks (which are automatically called if the formats are set up via texconfig) operate on this file. fmtutil can be used to create the format files according to the "rules" defined in fmtutil.cnf (for a brief description, just call  $f$ mtutil  $-\text{help}$ ). If you define a new format file, you usually also need a symbolic link with the name for the format to the appropriate T<sub>E</sub>X engine (e.g., latex  $\rightarrow$  tex). To create these links, just call the texlinks script.

- web2c/mktex.cnf This file is used by the scripts for automatic font generation. It sets some defaults for mktextfm and mktexpk: 600 dpi resolution; lifour META-FONT mode and it defines which of the following "features" are used:
	- **appendonlydir** Set the sticky bit on directories that have to be created. The sticky bit has the effect that a file in such a directory can only be removed by the owner of that directory or by the owner of that file.
	- **dosnames** Use 8.3 compatible names for font files, e.g., dpi600/cmr10.pk instead of cmr10.600pk.
	- **fontmaps** Instead of deriving the location of a font in the destination tree from the location of the sources, the aliases and directory names from the Fontname distribution are used.
	- **nomfdrivers** Let mktexpk and mktextfm create METAFONT driver files in a temporary directory. These will be used for just one METAFONT run and not installed permanently.
	- **nomode** Omit the directory level for the mode name; this is fine as long as you generate fonts for only one mode.
	- **stripsupplier** Omit the font supplier name directory level.

**striptypeface** Omit the font typeface name directory level.

**varfonts** When this option is enabled, fonts that would otherwise be written in the system texmf tree go to the VARTEXFONTS tree instead. The default value is in /var/tmp/texfonts. The "Linux File System Standard" recommends /var/tex/fonts.

The varfonts setting in MT\_FEATURES is overridden by the environment variable USE\_VARTEXFONTS: if set to 1, the feature is enabled, and if set to 0, the feature is disabled.

If you use the varfonts feature, you can forbid public write access to the fonts subdirectory in the main texmf tree by removing write permissions for "world". This can be done by the command texconfig fonts ro

## <span id="page-10-0"></span>**2.6 TCX files**

TCX (TEX character translation) files help TEX support direct input of 8-bit international characters if fonts containing those characters are being used. Specifically, they map an input (keyboard) character code to the internal T<sub>EX</sub> character code (a superset of ASCII).

teTEX has the TCX files ill-t1.tcx and ill-t1.tcx which support ISO Latin 1 and ISO Latin 2, respectively, with Cork-encoded fonts (a.k.a.: the T1 encoding). TCX files for Czech, Polish, and Slovak are also provided.

All TCX files that are distributed as part of teT<sub>E</sub>X can be found in the web2c subdirectory of the main texmf tree; their file name extension is .tcx.

You can specify a TCX file to be used for a particular T<sub>EX</sub> run by specifying the command-line option -translate-file=tcxfile or (preferably) specifying it explicitly in the first line of the main document  $\&\&\;$ -translate-file=tcxfile.

When using TCX files, you usually must not use LAT<sub>EX</sub>'s inputenc package. The TCX file  $cp8bit.tcx$  is an exception to this rule. The map defined in that file is the identity, i.e. the characters are all mapped to their original position. The purpose of this TCX file is not the mapping it describes, but the side-effect that all characters (even those with positions above 127) are considered to be printable and can be written to the terminal and into log files.

#### <span id="page-11-0"></span>**2.7 Creating PDF files**

If you want to create PDF documents with the help of TEX, there are at least three different ways to do this

- 1. translate your TEX sources directly into PDF by using pdfTEX.
- 2. translate DVI files generated by TEX into PDF by using the dvipdfm program (not included in teT<sub>E</sub>X).
- 3. translate a Postscript file generated by TEX and dvips into PDF by using Adobe Acrobat or the ps2pdf utility included in ghostscript.

No matter which approach you use, there is one common rule when creating quality PDF files: you should avoid bitmap fonts. They just display very poorly when used in PDF documents.

The ps2pdf utility imposes even more restrictions. Since ghostscript cannot (yet) embed outline fonts into the PDF output, you should only use the "built in" fonts of the Acrobat Reader (these include the following Adobe fonts: Courier, Helvetica, Symbol, Times and Zapf Dingbats. LATEX users can enable these fonts by putting \usepackage{pslatex} into the preamble of their documents. Note, however, that the pslatex package cannot completely avoid the inclusion of other fonts (e.g., for typesetting some math symbols which are not available in the Adobe fonts).

For the conversion done by pdfT<sub>F</sub>X (method 1) or Adobe Acrobat (method 3) you have more choices for which fonts to use. The following typeface families are included in PostScript type 1 format:

- Computer Modern and the AMS fonts
- the full set of the 35 basic "LaserWriter fonts"
- Adobe Utopia
- Bitstream Charter

The EC fonts are not freely available in type 1 format. But, if you have a  $\Delta E$ FIEX document that uses EC fonts, you usually have two ways to get around this problem. The first is to stop using EC fonts—which normally means a switch back to Computer Modern. Usually, the EC fonts are activated by \usepackage[T1]{fontenc} or \usepackage{t1enc} and you just have to remove that code from your file. The second is to use the AE fonts, which are a set of virtual fonts that map from the Computer Modern fonts to (nearly) all characters of the EC fonts. This can be done by adding \usepackage{ae} to your document.

pdfTEX is preconfigured to use Postscript type 1 fonts whenever these are available. The default configuration of dvips, however, prefers bitmap versions of some fonts, because these are usually the best choice when creating PostScript output for one specific printer (at a known resolution). To make dvips use the Postscript type 1 version for these fonts (and to do some other optimizations for preparing PostScript output for Acrobat), just add the option -Ppdf to dvips.

## <span id="page-12-0"></span>**3 Resources**

This section describes where you can find further (or more up-to-date) material and support in the world of T<sub>EX</sub>.

#### <span id="page-12-1"></span>**3.1 Helpindex file for the documentation tree**

The file newhelpindex.html in the root of teT<sub>E</sub>X's documentation tree is a guide for the documentation that is included in teT<sub>E</sub>X. It is a good point to start when you want to browse through the documentation or search for the solution of a specific problem.

#### <span id="page-13-0"></span>**3.2 Internet Newsgroups**

If you encounter a problem which might not be teT<sub>EX</sub> specific, but rather a general problem with T<sub>EX</sub> or LAT<sub>EX</sub> (e.g., "How can I format a section heading in a different way?"), you should not raise your question on one of the mailing lists for teTEX. In the following newsgroups, T<sub>E</sub>X-related matters are discussed:

**comp.text.tex** General things about T<sub>E</sub>X.

**news.answers** FAQs (also T<sub>E</sub>X-related FAQs).

**comp.answers** FAQs (also T<sub>E</sub>X-related FAQs).

**de.comp.text.tex** General things about T<sub>E</sub>X (German).

**fr.comp.text.tex** General things about T<sub>F</sub>X (French).

**comp.fonts** Font matters.

**comp.programming.literate** Literate programming.

#### <span id="page-13-1"></span>**3.3 TEX User Groups**

If you enjoy T<sub>E</sub>X, you can join a T<sub>EX</sub> user group to get support and software and help the T<sub>E</sub>X community by your membership. The web site of the T<sub>E</sub>X User Group (TUG), http://tug.org/ has the necessary contact information for several T<sub>EX</sub> user groups.

#### <span id="page-13-2"></span>**3.4 Mailing Lists**

All teTEX mailing lists are hosted on the same server which is managed by Majordomo software. Administrative requests, e.g., to (un)subscribe or to get an archive of a list are handled by the address: majordomo@informatik.uni-hannover.de To get a list of available commands that the Majordomo server understands, just send the message "help" to the server (in the body of a message, not in the header). The lists are:

- **tetex** General discussions + bug reports about teT<sub>E</sub>X. General T<sub>E</sub>X matters that are not teT<sub>E</sub>X-specific are not discussed. Especially general questions about T<sub>E</sub>X should *not* be directed to this list; use a newsgroup instead.
- **tetex-announce** This (moderated, low traffic) list is used for important announcements about teTEX, such as new releases or important updates.

**tetex-pretest** This is used to discuss beta versions of teT<sub>E</sub>X and to report bugs in these versions. Bug reports about official (non-beta) releases should not be send here, but to the tetex list.

Some of the packages which are contained in teT<sub>E</sub>X (e.g., Omega and pdfT<sub>E</sub>X) have special mailing lists or web resources on their own. The web site of TUG, http:// tug.org/ has links to many of them.

## <span id="page-14-0"></span>**3.5 Comprehensive TeX Archive Network (CTAN)**

To aid the archiving and retrieval of TEX-related files, a TUG (TeX User Group) working group developed the Comprehensive T<sub>E</sub>X Archive Network (CTAN). Each CTAN site has identical material, and maintains authoritative versions of its material. These collections are extensive; in particular, almost everything mentioned in this article is archived at the CTAN sites, even if its location isn't explicitly stated.

The CTAN sites are currently dante.ctan.org, cam.ctan.org and tug.ctan.org. The organization of T<sub>E</sub>X files on all these sites is identical and starts at  $/$ tex-archive. To reduce network load, please use the CTAN site or mirror closest to you. A complete and current list of CTAN sites and known mirrors can be obtained by using the finger utility on 'user' ctan@cam.ctan.org (it also works with the other CTAN hosts); it is also available as file help/ctan/CTAN.sites in teTFX's documentation tree.

#### <span id="page-14-1"></span>**3.6 The T<sub>E</sub>X Catalogue**

This catalogue lists many T<sub>E</sub>X, LAT<sub>E</sub>X, and related packages and tools. Most are available worldwide online from CTAN, the Comprehensive TeX Archive Network. Links are provided in this catalogue to available sources and documentation. The teTEX documentation tree contains a version of this catalogue in help/Catalogue. The most recent online version is available at

<http://www.cmis.csiro.au/Graham.Williams/TeX/catalogue.html>

#### <span id="page-14-2"></span>**3.7 Frequently Asked Questions (FAQs)**

Documents which list frequently asked questions and their answers (in short: FAQs) are collections of solutions to many common problems. The documentation tree of teT $EX$ contains the teTEX FAQ in the directory tetex and several other FAQs in the directory help/faq:

UKTUG TEXFAQ This FAQ is maintained by the UK TEX Users Group.

- TEX FAQ This is an old and currently unmaintained FAQ about TEX.
- **DANTE TEX FAQ** This is a German FAQ maintained by members of the German TEX users group (DANTE).

LaTeX-FAQ-francaise This is a French FAQ about LATEX.

The teTEX FAQ can be read by the command texconfig faq.

## **References**

- <span id="page-15-0"></span>[1] Donald E. Knuth. *The* METAFONT*book*. Addison-Wesley, 1984.
- <span id="page-15-1"></span>[2] Leslie Lamport. *ETEX: A Document Preparation System.* Addison-Wesley, 2nd edition, 1994.